## **Windows Vista™**

OFISTAR B6200 32

#### $186200$

**Windows Vista** 

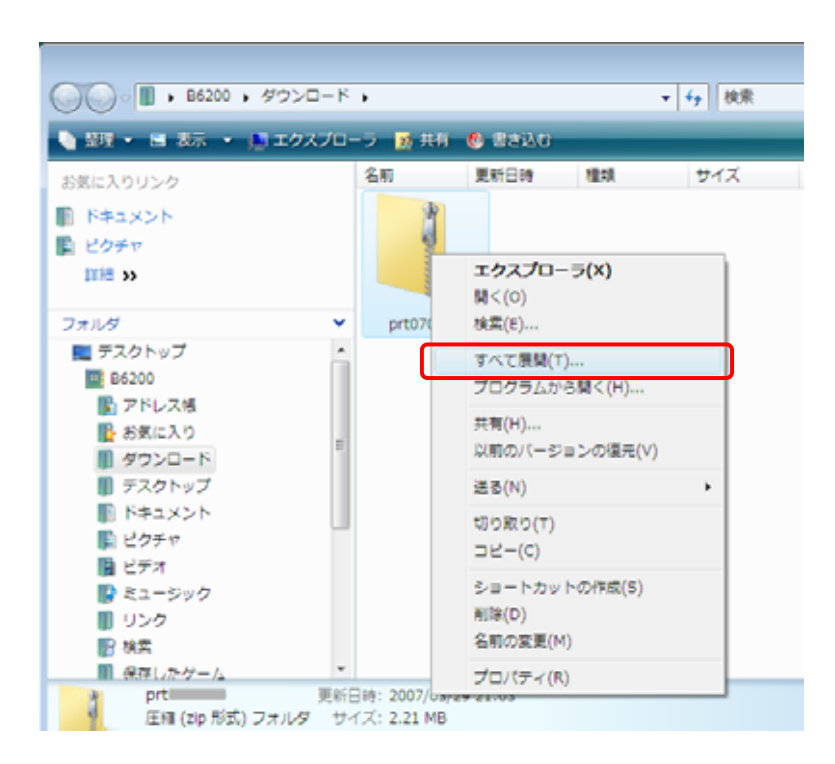

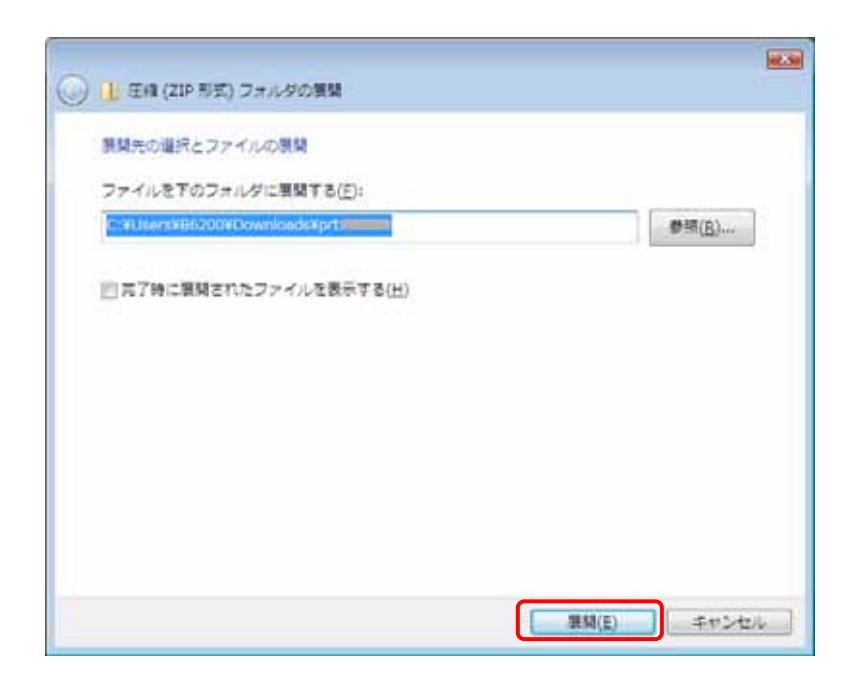

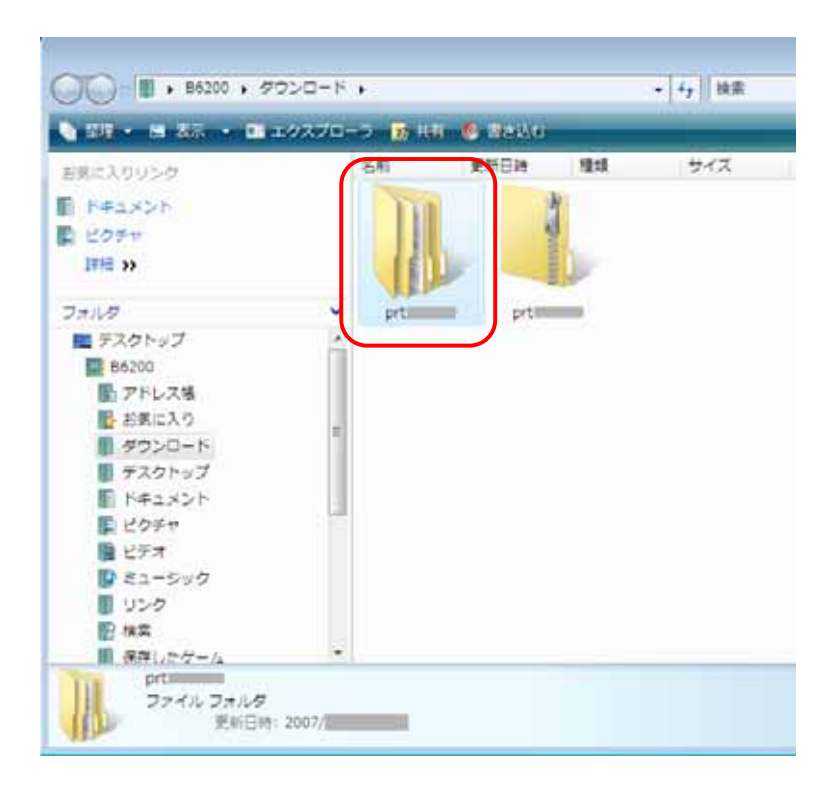

# **Windows Vista<sup>™</sup>**

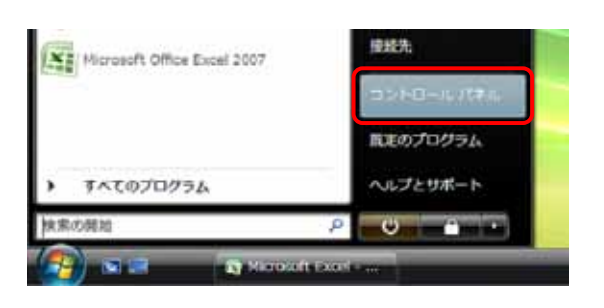

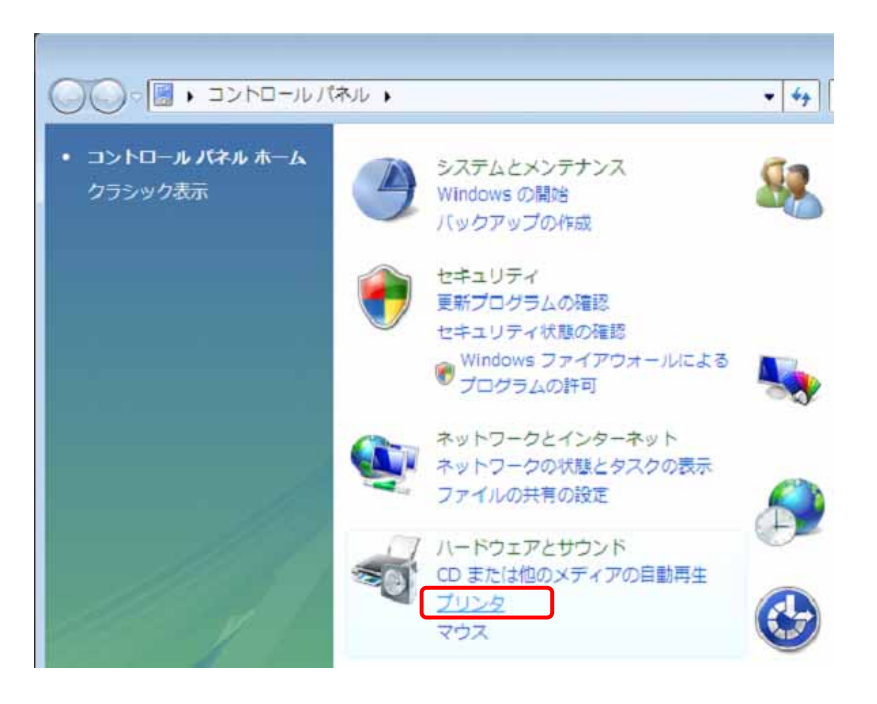

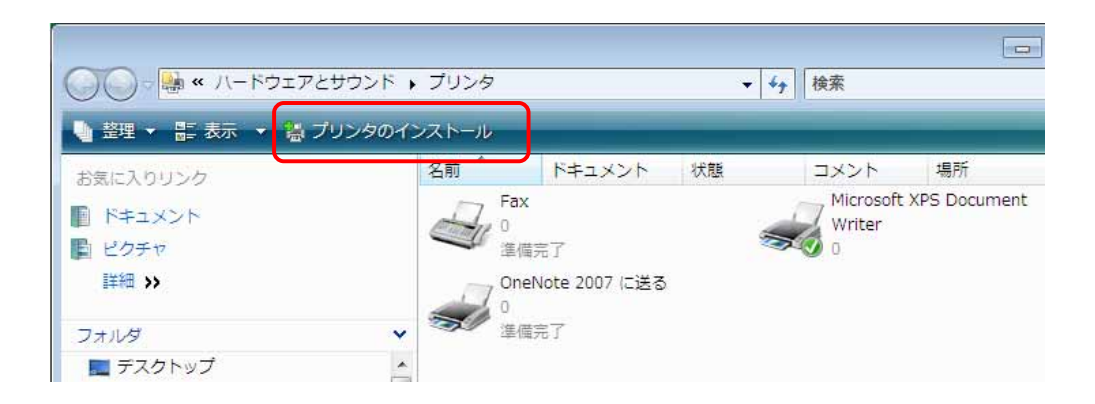

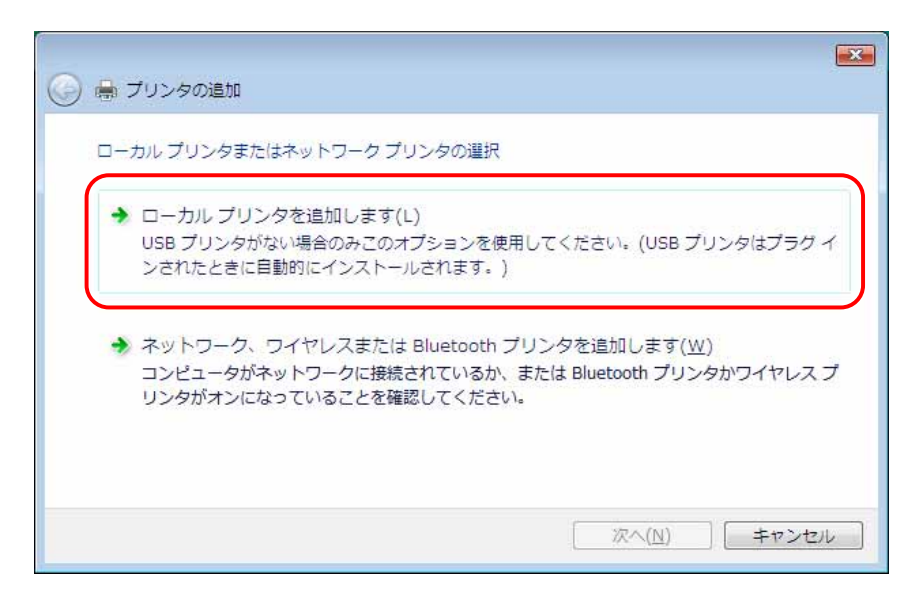

Standard TCP/IP Port

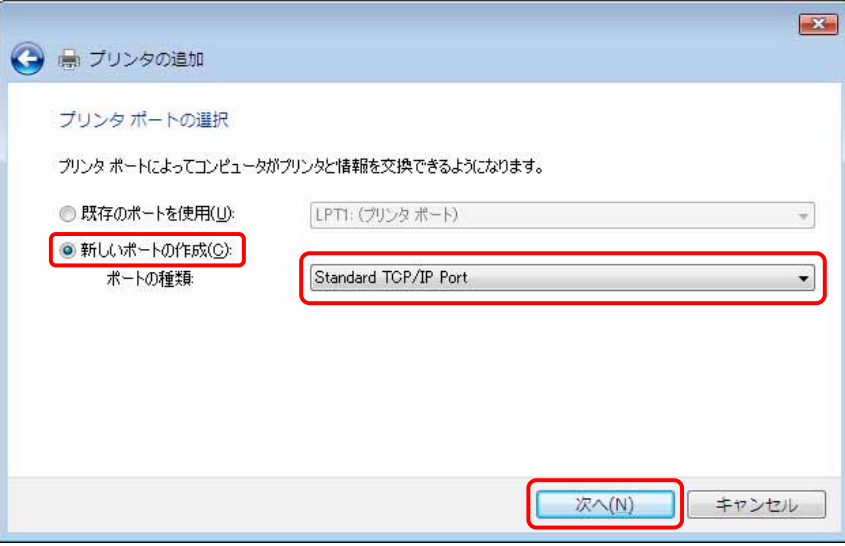

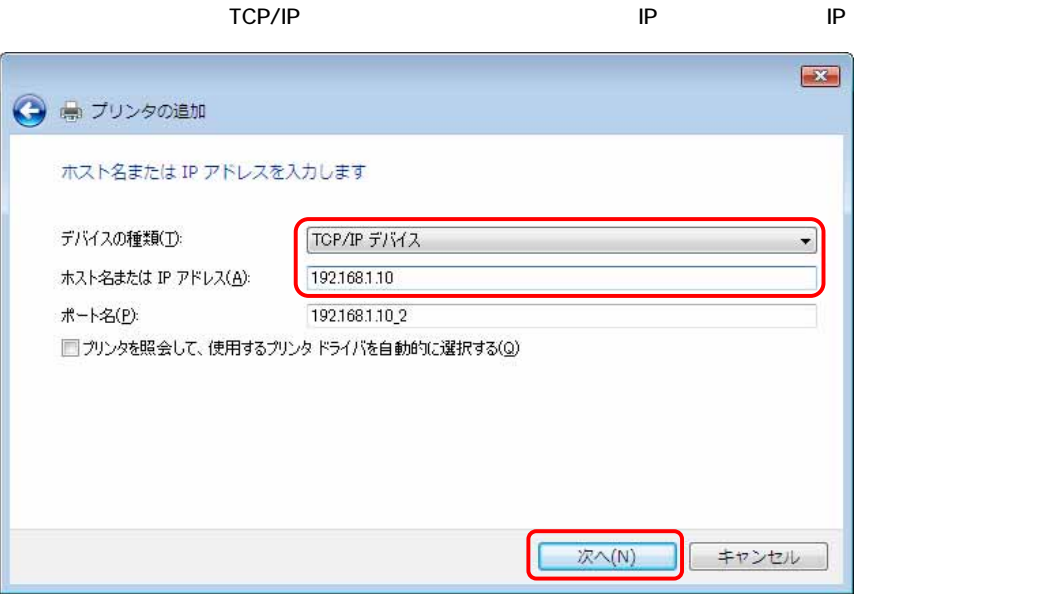

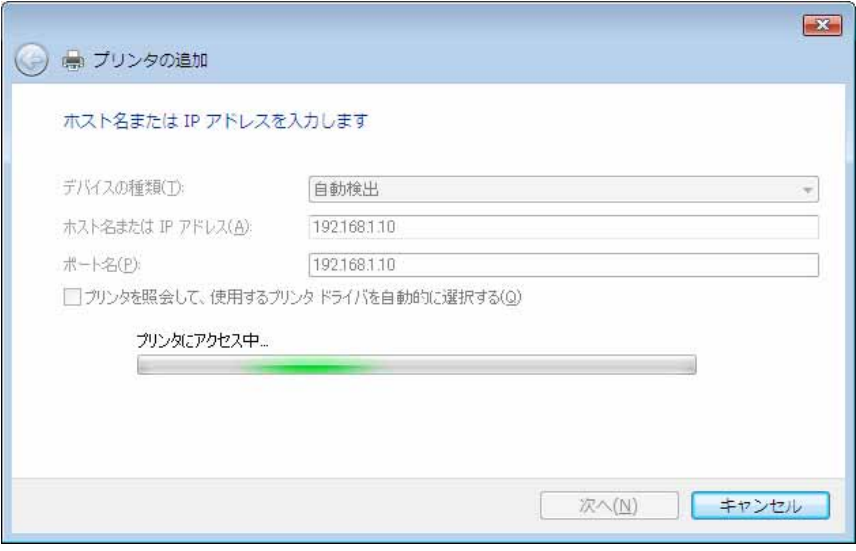

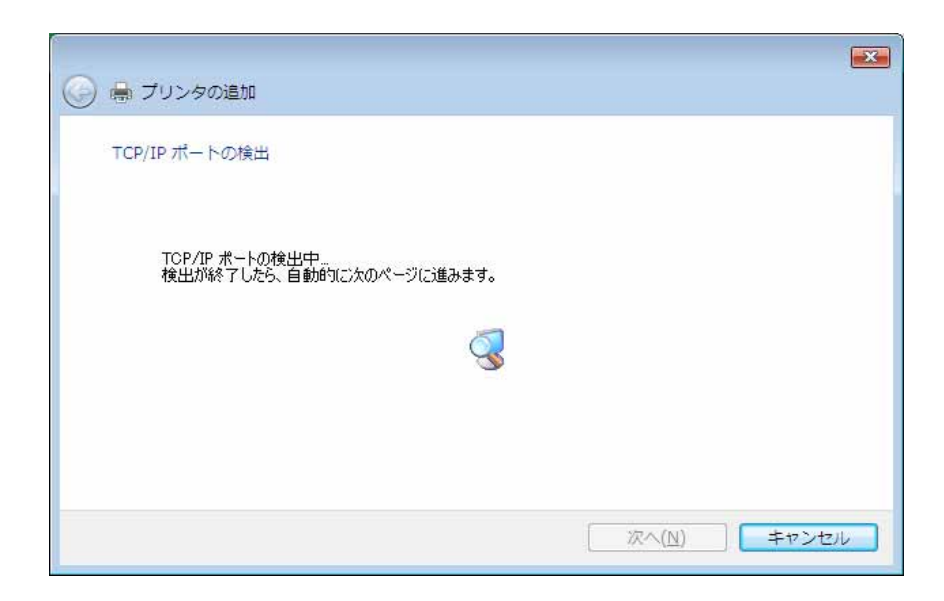

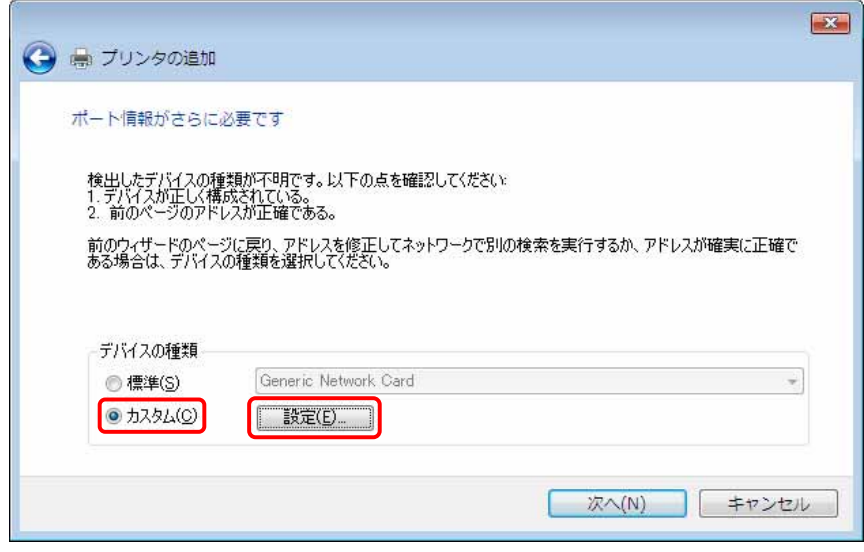

1. The LPR wild study the LPR study of the LPR study of the LPR

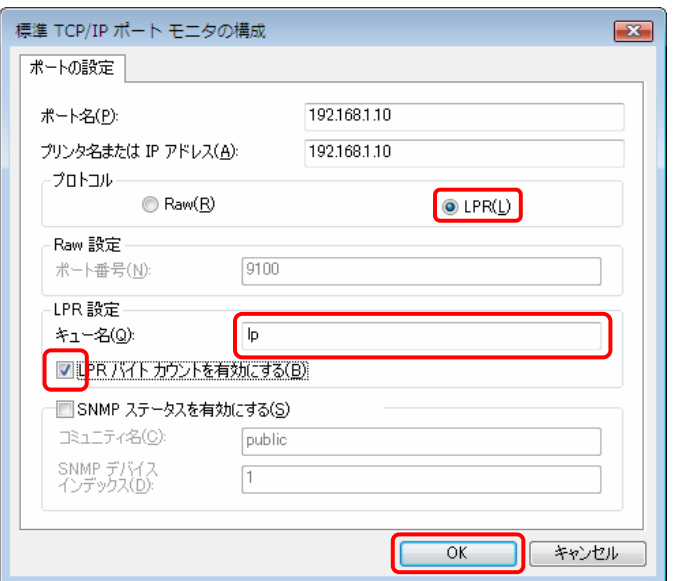

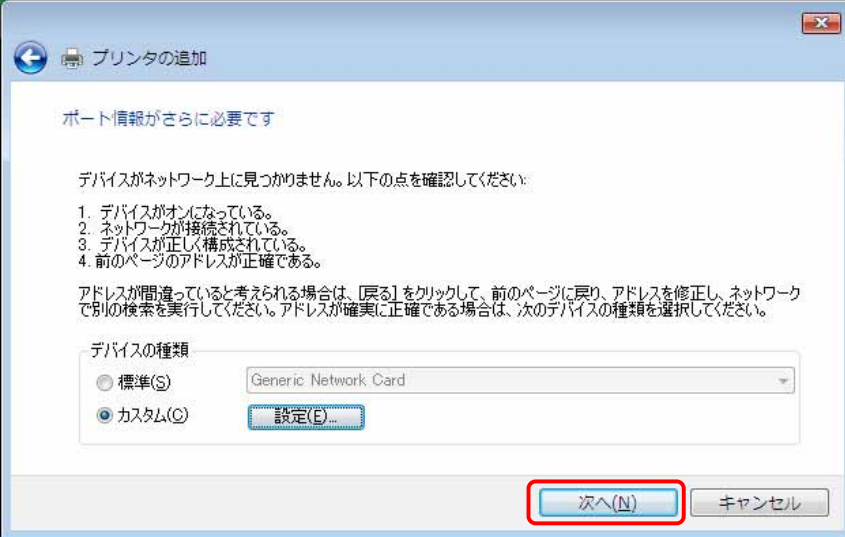

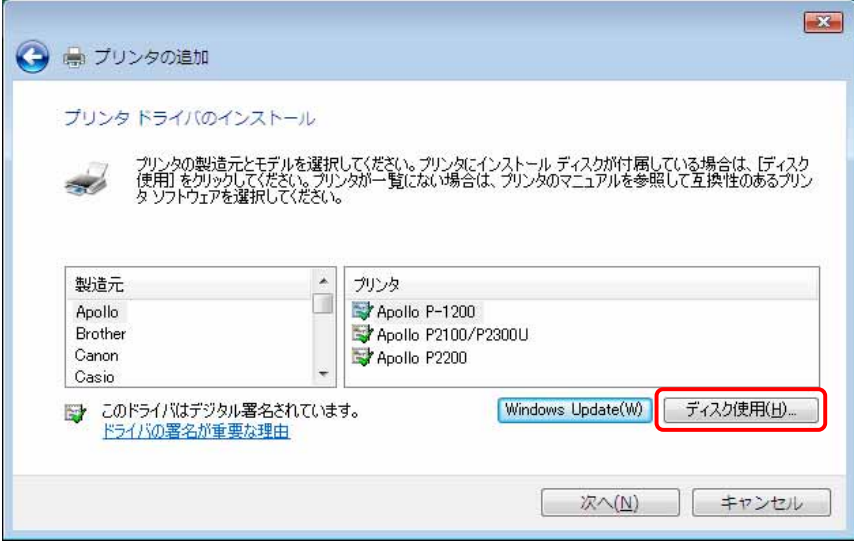

**Windows Vista** 

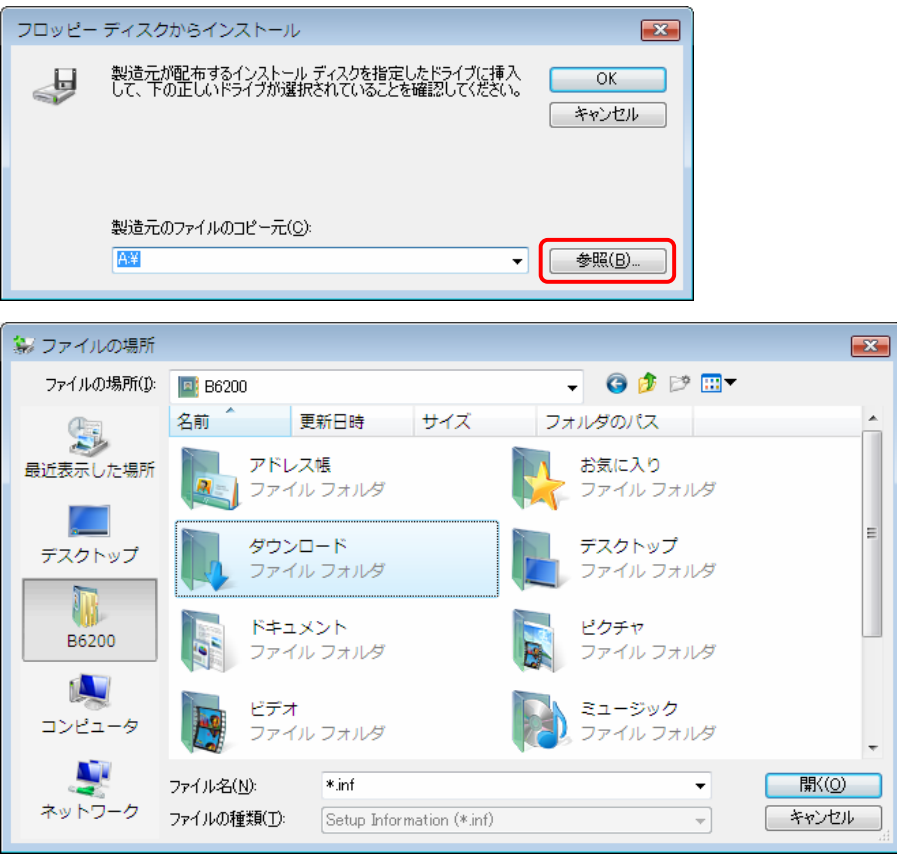

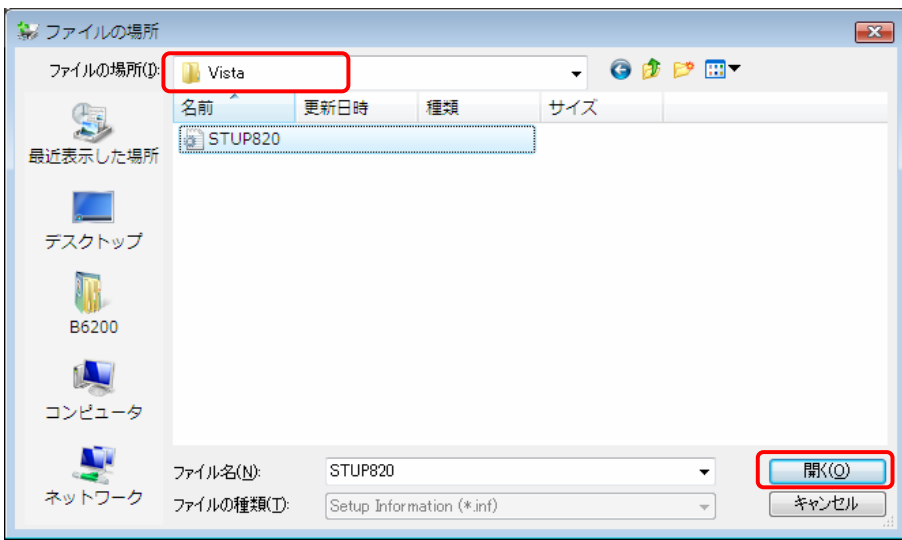

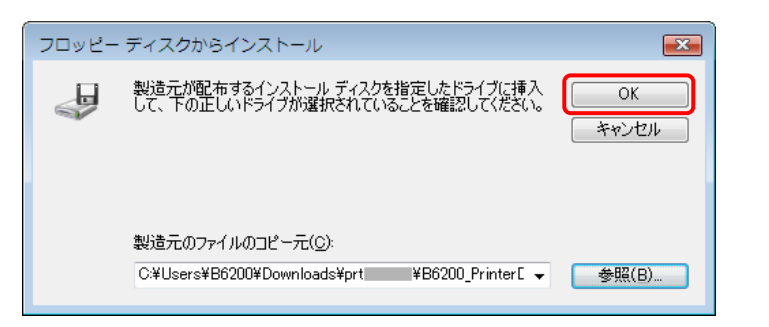

### Panasonic DP-8020

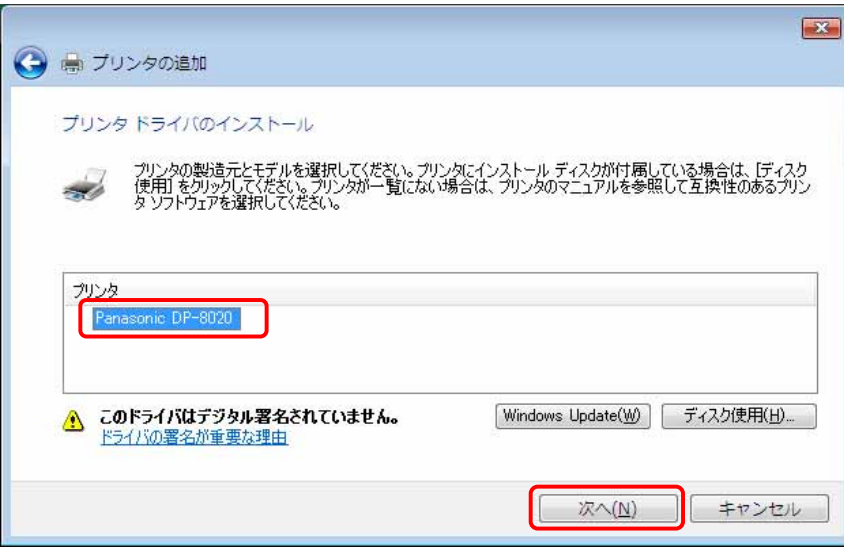

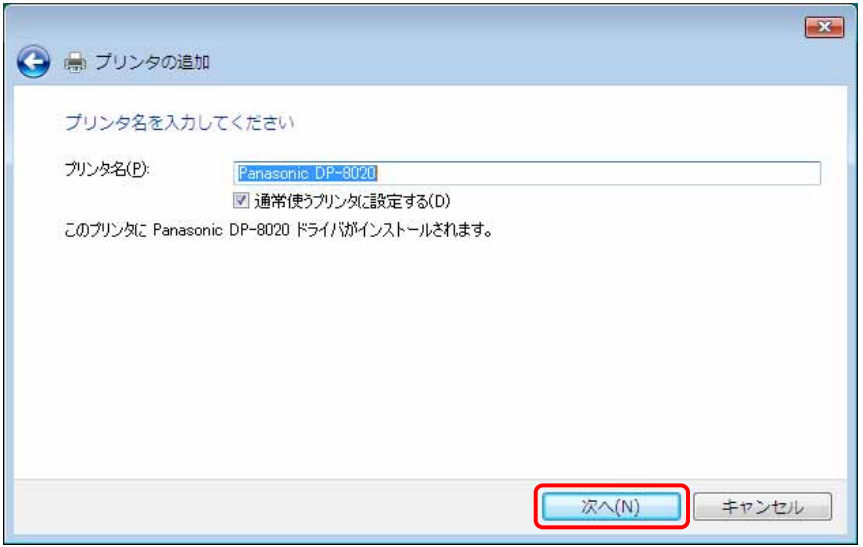

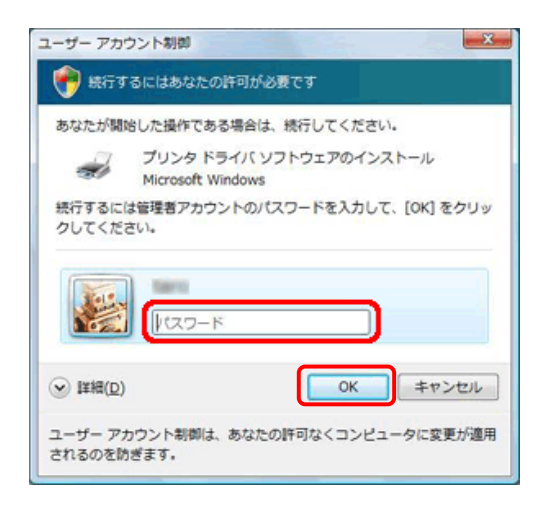

### 17. Nindows セキュリティー Mindows セキュリティー Mindows せんしんちょう こうしょうしゅう しんしゅうしゅうしょく しゅうしゅうしゅうしゅうしょく

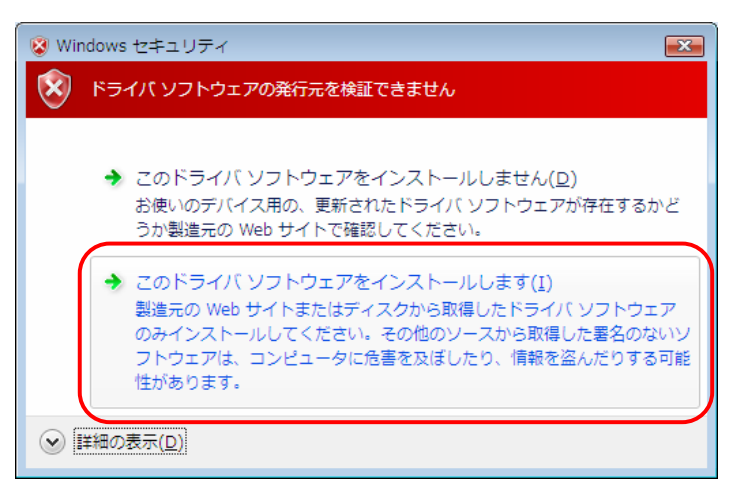

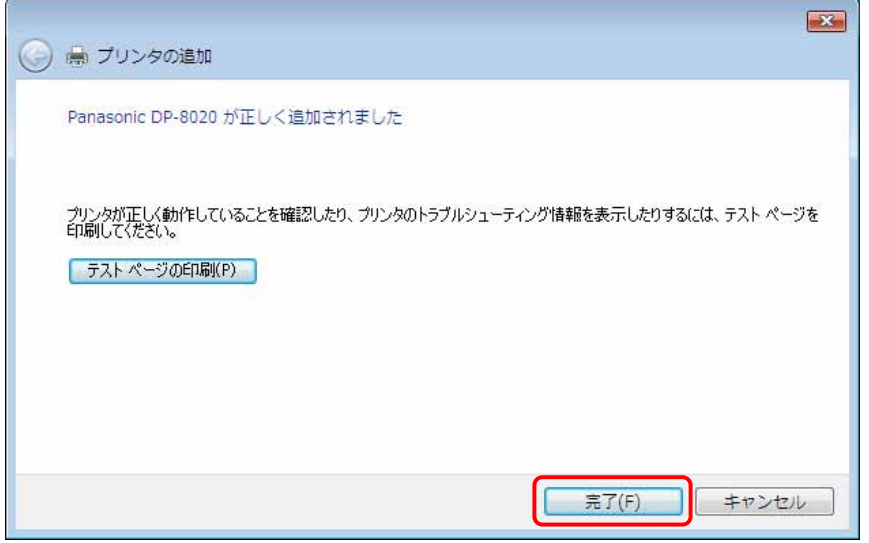

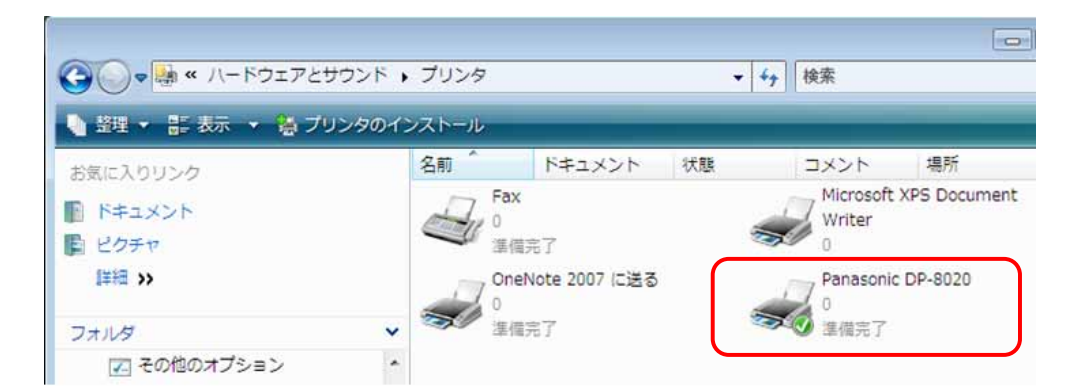